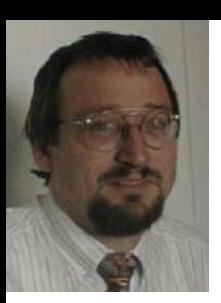

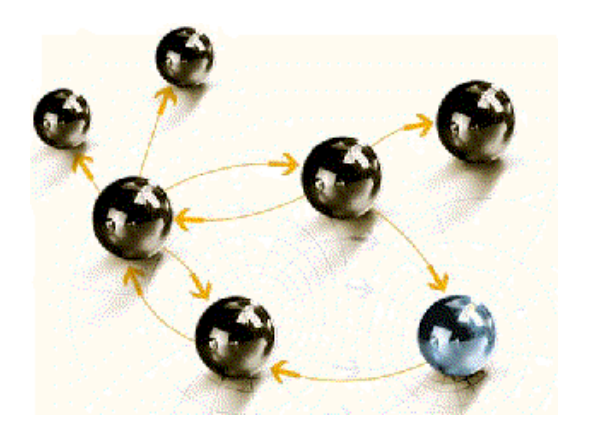

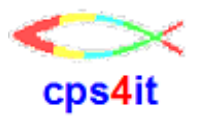

# **2 Highlights aus SQL**

### **ROWSET FIRST FIRST ROW**

**cps4it**

consulting, projektmanagement und seminare für die informationstechnologie Ralf Seidler, Stromberger Straße 36A, 55411 Bingen Fon: +49-6721-992611, Fax: +49-6721-992613, Mail: ralf.seidler@cps4it.de Internet: http://www.cps4it.de

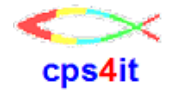

### **Eine Vorstellung im Hause**

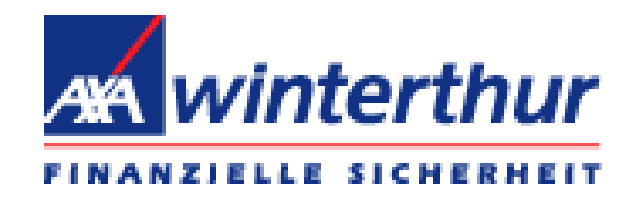

# im März 2009

# **Inhalt**

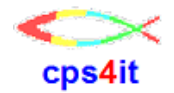

# • SQL-Code – ROWSET

• SQL-Code – SELECT ... FETCH FIRST ROW

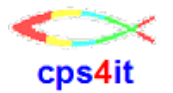

**Was ist ROWSET-Verarbeitung?**

- statt 1 Zeile werden n Zeilen an DB2 übergeben
- unterschiedliche Begriffe
	- ROWSET-Verarbeitung
	- multi-row-Verarbeitung / multiple-row
- benutzbar bei
	- Cursorverarbeitung (multi-row FETCH)
	- insert (multi-row INSERT)
	- merge (multi-row MERGE)
- gibt es übrigens nicht erst seit DB2-V9

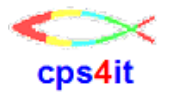

**Warum ROWSET-Verarbeitung?**

- klarer Performancevorteil
- jeder SQL heißt: Adressraumwechsel

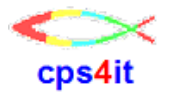

**Testkonstellation – nur mit FETCH**

- DB2-Tabelle aus MFF (Flotte)  $-$  SYSIBM klappte nicht  $\odot$
- Testprogramme in PL1 und COBOL
- Anzahl zu lesender Zeilen via JCL übergeben
- Anzahl Loops via JCL übergeben

#### **Cursor-Declare – ohne ROWSET**

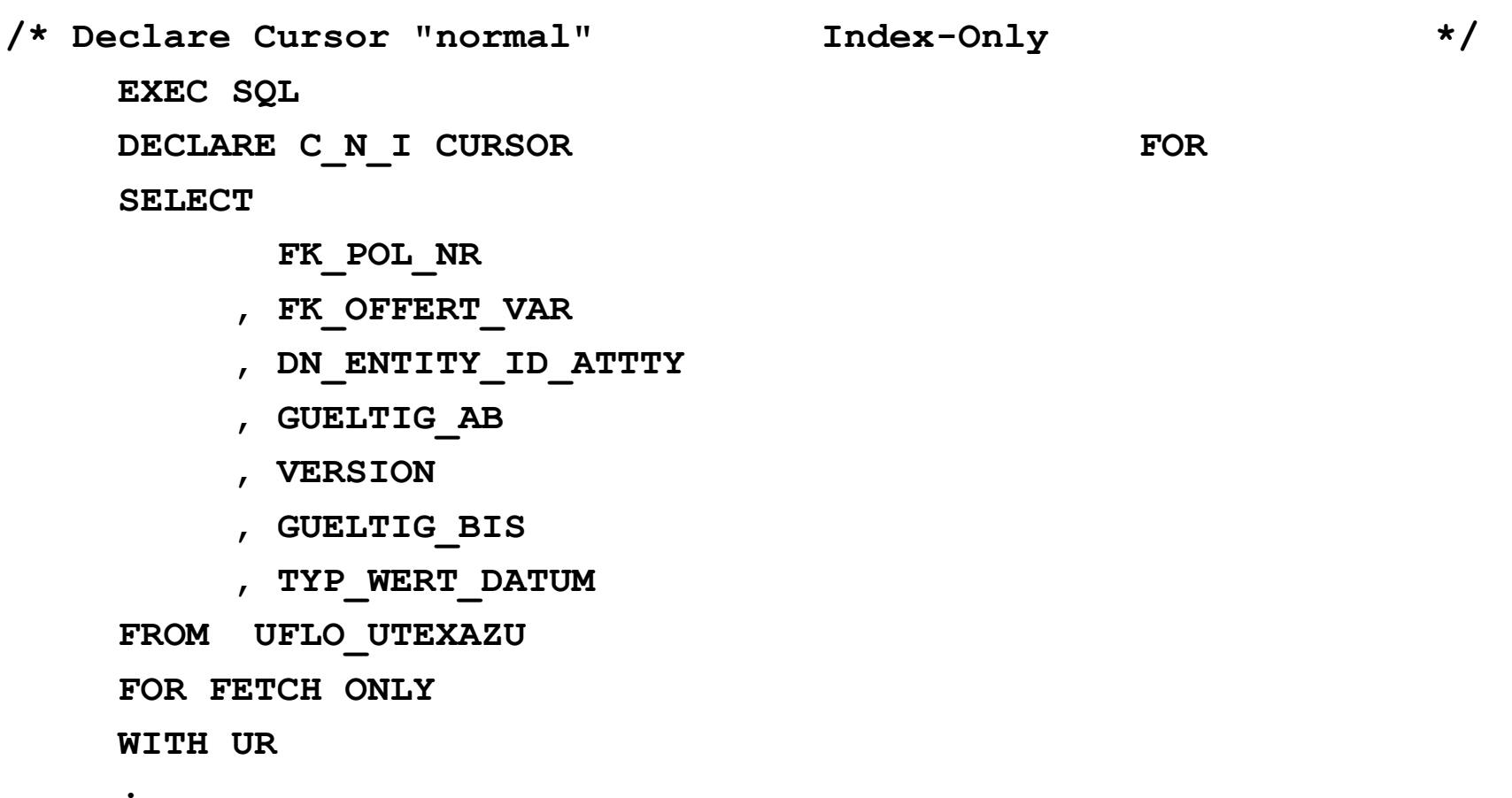

**;**

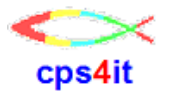

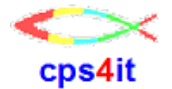

**Cursor-Declare – mit ROWSET**

**/\* Declare Cursor "multi-row-fetch" Index-Only \*/ EXEC SQL DECLARE C\_M\_I CURSOR WITH ROWSET POSITIONING FOR SELECT FK\_POL\_NR , FK\_OFFERT\_VAR , DN\_ENTITY\_ID\_ATTTY , GUELTIG\_AB , VERSION , GUELTIG\_BIS , TYP\_WERT\_DATUM FROM UFLO\_UTEXAZU FOR FETCH ONLY WITH UR ;** 

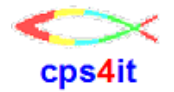

#### **Cursor-Fetch – ohne ROWSET**

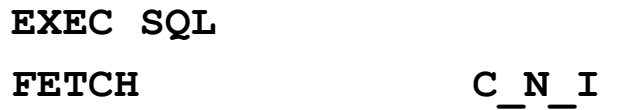

**INTO** 

- **:DB-FELDER-N.FK-POL-NR**
- **, :DB-FELDER-N.FK-OFFERT-VAR**
- **, :DB-FELDER-N.DN-ENTITY-ID-ATTTY**
- **, :DB-FELDER-N.GUELTIG-AB**
- **, :DB-FELDER-N.VERSION**
- **, :DB-FELDER-N.GUELTIG-BIS**
- **, :DB-FELDER-N.TYP-WERT-DATUM** 
	- **:DB-FELDER-N.TYP-WERT-DATUM-IND**

**;**

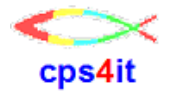

#### **Cursor-Fetch – mit ROWSET**

**EXEC SQL**

**FETCH NEXT ROWSET C\_M\_I** 

**FOR :I-FETCH-MAX ROWS** 

**INTO** 

**:DB-FELDER-M.FK-POL-NR** 

**, :DB-FELDER-M.FK-OFFERT-VAR** 

- **, :DB-FELDER-M.DN-ENTITY-ID-ATTTY**
- **, :DB-FELDER-M.GUELTIG-AB**
- **, :DB-FELDER-M.VERSION**
- **, :DB-FELDER-M.GUELTIG-BIS**
- **, :DB-FELDER-M.TYP-WERT-DATUM** 
	- **:DB-FELDER-M.TYP-WERT-DATUM-IND**

**;**

#### **Felddefinitionen – ohne ROWSET**

#### **DCL 01 DB\_FELDER\_N,** 05 EX ATTRIBUT ZUT ID FIXED BIN(31), **05 FK\_POL\_NR FIXED BIN(31),** 05 FK OFFERT VAR FIXED BIN(15), 05 DN ENTITY ID ATTTY FIXED BIN(31), 05 GUELTIG AB CHAR(10), 05 VERSION FIXED BIN(15), 05 GUELTIG BIS CHAR(10), 05 TYP WERT DATUM CHAR(10), 05 TYP WERT DATUM IND FIXED BIN(15);

- 
- 
- 
- 
- 
- 
- 
- 
- 

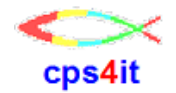

#### **Felddefinitionen – mit ROWSET**

#### **DCL 01 DB\_FELDER\_M,**

- **05 EX\_ATTRIBUT\_ZUT\_ID (1000) FIXED BIN(31),**
- 
- 
- **05 DN\_ENTITY\_ID\_ATTTY (1000) FIXED BIN(31),**
- 
- 
- 
- **05 TYP\_WERT\_DATUM (1000) CHAR(10) ,**
- **05 TYP\_WERT\_DATUM\_IND (1000) FIXED BIN(15);**
- 
- **05 FK\_POL\_NR (1000) FIXED BIN(31),**
- **05 FK\_OFFERT\_VAR (1000) FIXED BIN(15),**
	-
- **05 GUELTIG\_AB (1000) CHAR(10) ,**
- **05 VERSION (1000) FIXED BIN(15),**
- **05 GUELTIG\_BIS (1000) CHAR(10) ,**
	-
	-

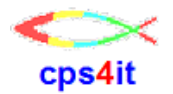

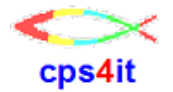

**Testvorgehensweise**

- Test mit "normalem" Fetch
- Test mit multiple-row-Fetch 1 Zeile
- Test mit multiple-row-Fetch 2 Zeilen
- Test mit multiple-row-Fetch 5 Zeilen
- ... 10, 20, 50, 100, 200, 500, 1000
- unterschiedliche Anzahl Zugriffe
- Loop über die Zugriffe

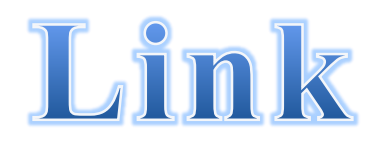

# cps4it

#### **Ergebnisse**

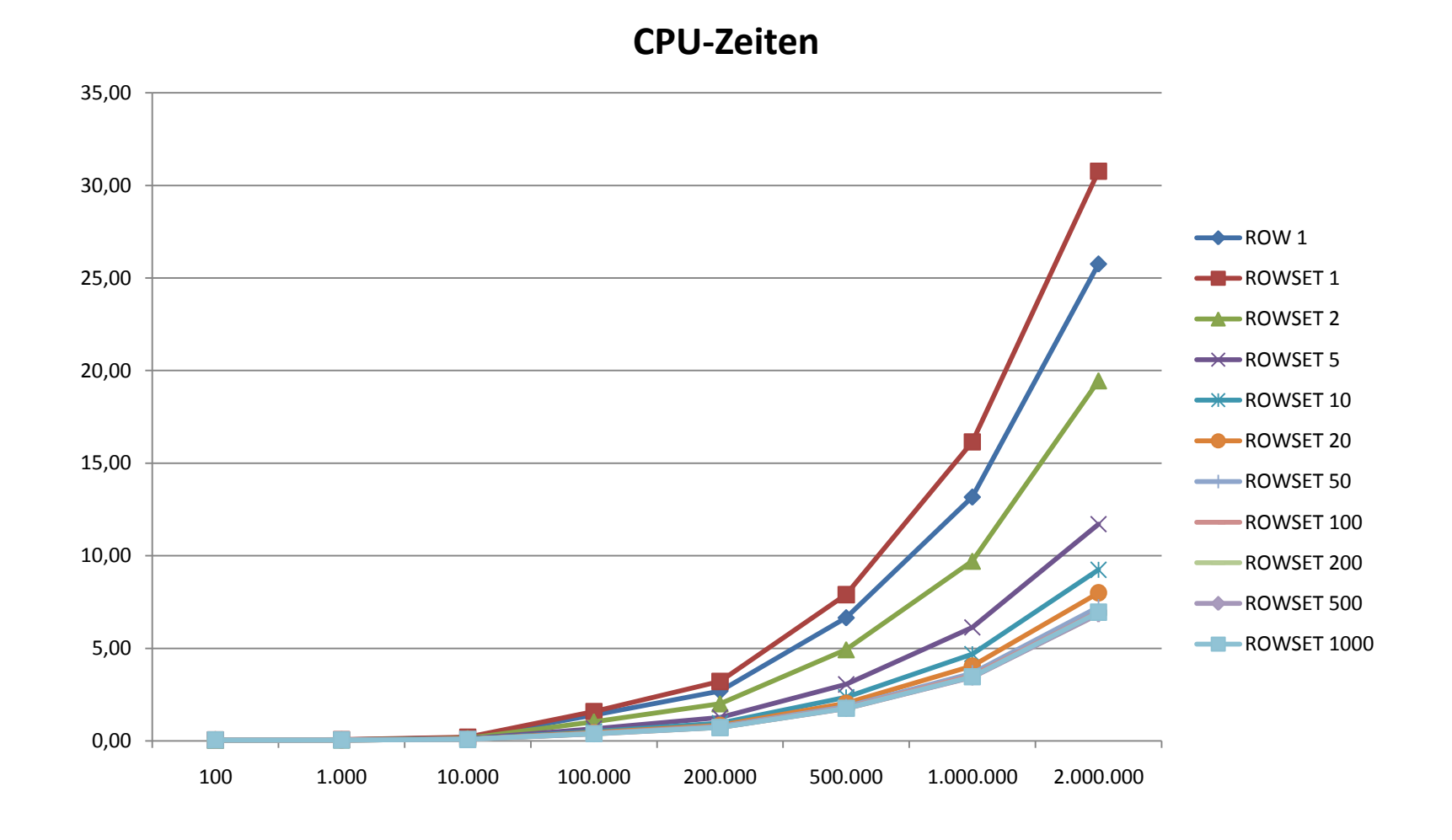

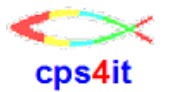

#### **Fazit**

- ROWSET-Verarbeitung sichtbar effektiver,
- aber nur, wenn mindestens 2 Zeilen gelsen werden.
- Es lohnt sich, darüber nachzudenken, dass und wann mit ROWSET gearbeitet werden sollte.

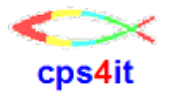

#### **Programme**

- vollständige Testprogramme stehen unter SDE
- Kopien (auch JCL unter X016291.#.DB2V9.SRC)
- PL1-Version: U442RLF
- COBOL-Version: U441RLF

# Link PL1-Programm Link COBOL-Programm Link JCL

# **Inhalt**

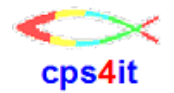

- SQL-Code ROWSET
- SQL-Code SELECT ... FETCH FIRST ROW

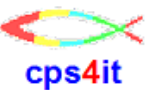

Was ist "FETCH FIRST ROW" und Warum braucht man das?

- "normaler" SELECT liest immer nach
- Falls weitere Zeile vorhanden: -811 / 21000
- Wenn ich aber genau die erste Zeile brauche?
- Üblich ist, stets mit Cursor zu arbeiten.
- Ergebnis: 1 Addressraumwechsel
- Warum nicht anders? Geht es anders?

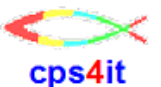

#### **SQL normal**

**EXEC SQL SELECT**

**FK\_POL\_NR**

**, FK\_OFFERT\_VAR**

**, DN\_ENTITY\_ID\_ATTTY**

**, GUELTIG\_AB**

**, VERSION**

**INTO**

**. . .**

**. . .**

**:DB\_FELDER\_N.FK\_POL\_NR , :DB\_FELDER\_N.FK\_OFFERT\_VAR , :DB\_FELDER\_N.DN\_ENTITY\_ID\_ATTTY , :DB\_FELDER\_N.GUELTIG\_AB , :DB\_FELDER\_N.VERSION**

**FROM UFLO\_UTEXAZU WHERE FK\_POL\_NR = 2000101 WITH UR ;**

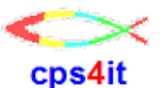

#### **Cursor-Verarbeitung – 1**

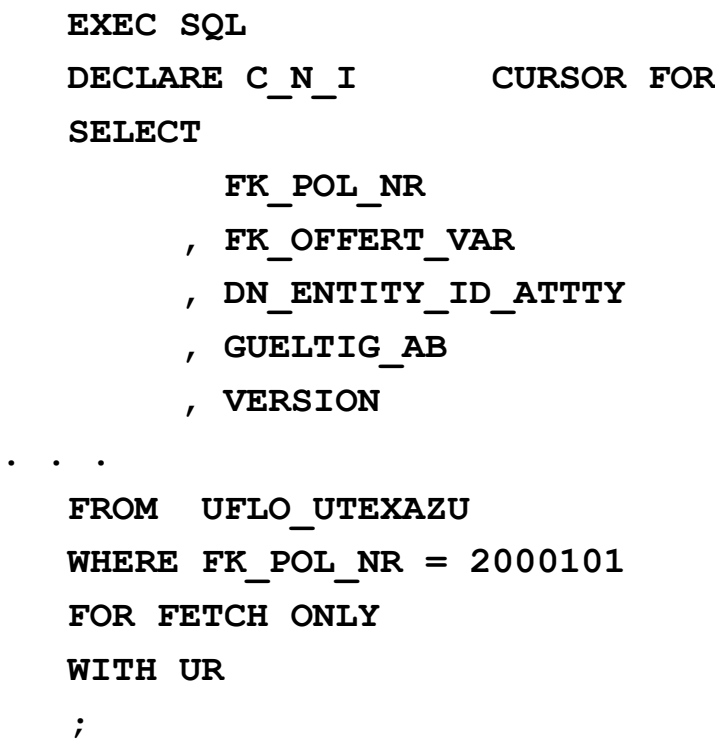

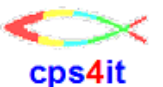

#### **Cursor-Verarbeitung – 2**

**EXEC SQL OPEN C\_N\_I;**

**. . .**

**. . . EXEC SQL FETCH C\_N\_I INTO :DB\_FELDER\_N.FK\_POL\_NR , :DB\_FELDER\_N.FK\_OFFERT\_VAR , :DB\_FELDER\_N.DN\_ENTITY\_ID\_ATTTY , :DB\_FELDER\_N.GUELTIG\_AB , :DB\_FELDER\_N.VERSION . . . ; . . . EXEC SQL CLOSE C\_N\_I ;**

**. . .**

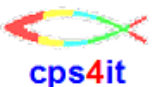

#### **SQL normal (Wdh.)**

**EXEC SQL SELECT**

**FK\_POL\_NR**

**, FK\_OFFERT\_VAR**

**, DN\_ENTITY\_ID\_ATTTY**

**, GUELTIG\_AB**

**, VERSION**

**INTO**

**. . .**

**. . .**

**:DB\_FELDER\_N.FK\_POL\_NR , :DB\_FELDER\_N.FK\_OFFERT\_VAR , :DB\_FELDER\_N.DN\_ENTITY\_ID\_ATTTY , :DB\_FELDER\_N.GUELTIG\_AB , :DB\_FELDER\_N.VERSION**

**FROM UFLO\_UTEXAZU WHERE FK\_POL\_NR = 2000101 WITH UR**

**;**

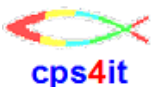

#### **SQL mit FETCH FIRST ROW**

**EXEC SQL SELECT**

**FK\_POL\_NR**

**, FK\_OFFERT\_VAR**

**, DN\_ENTITY\_ID\_ATTTY**

**, GUELTIG\_AB**

**, VERSION**

**INTO**

**. . .**

**. . .**

**:DB\_FELDER\_N.FK\_POL\_NR , :DB\_FELDER\_N.FK\_OFFERT\_VAR , :DB\_FELDER\_N.DN\_ENTITY\_ID\_ATTTY , :DB\_FELDER\_N.GUELTIG\_AB , :DB\_FELDER\_N.VERSION FROM UFLO\_UTEXAZU**

**WHERE FK\_POL\_NR = 2000101** 

**WITH UR**

**FETCH FIRST ROW ONLY**

**;**

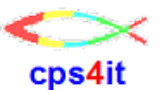

**Testvorgehensweise**

- Test mit "normalem" Fetch
- Test mit multiple-row-Fetch 1 Zeile
- unterschiedliche Anzahl Zugriffe
- ...100, 1'000, 10'000, 100'000
- Loop über die Zugriffe

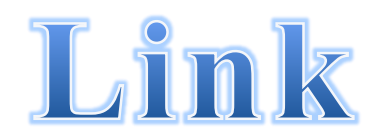

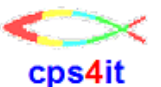

#### **Ergebnisse**

#### **SELECT normal vs. SELECT FETCH FIRST ROW ONLY**

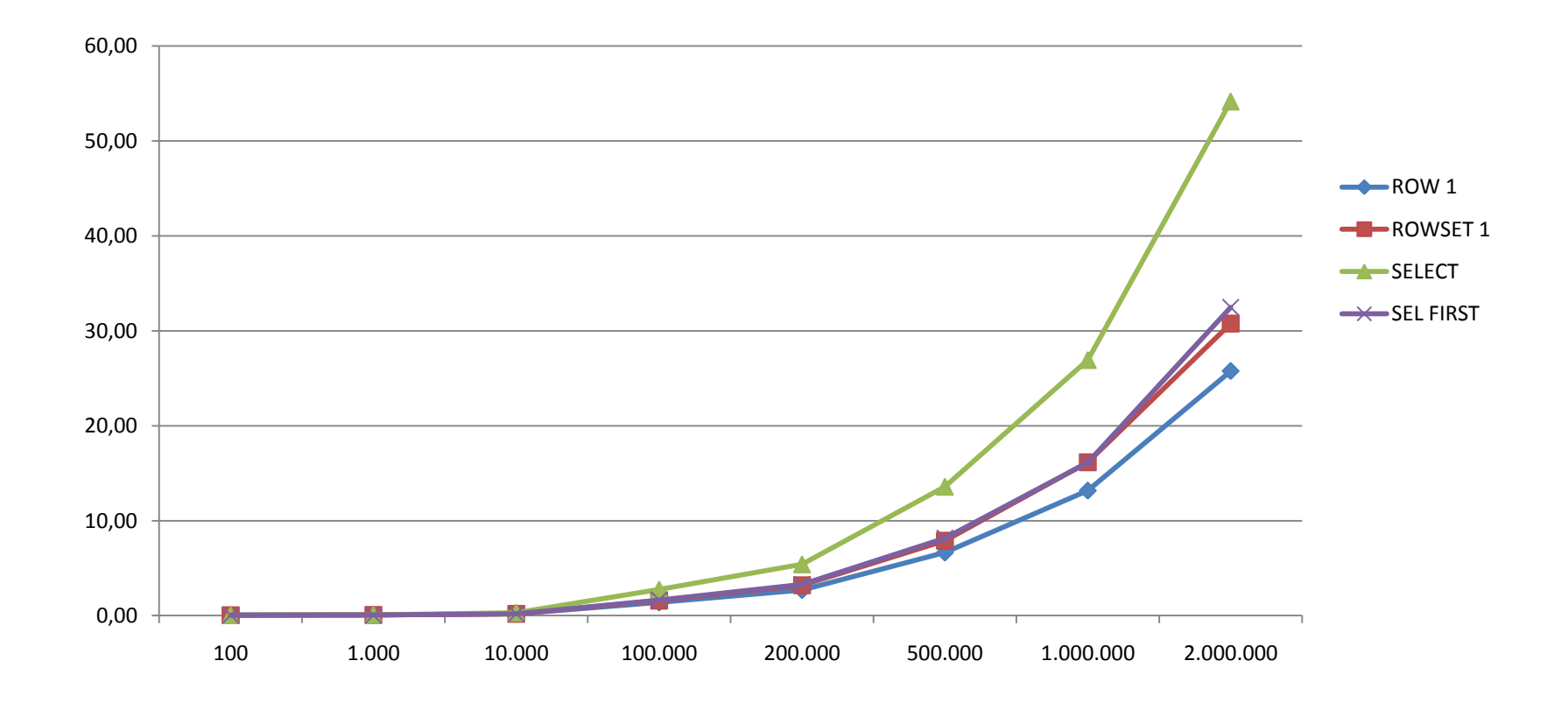

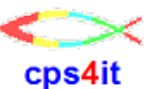

#### **Fazit**

- SELECT mit FETCH FIRST ROW effektiver.
- Es lohnt sich, darüber nachzudenken, dass und wann mit Zusatzangabe gearbeitet werden sollte.

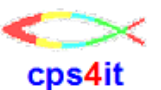

**Programme**

- vollständige Testprogramme stehen unter SDE
- Kopien (auch JCL unter X016291.#.DB2V9.SRC)
- PL1-Version: U442RLF
- COBOL-Version: U441RLF

# Link PL1-Programm Link COBOL-Programm Link JCL

# **c'est tout**

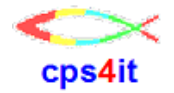

#### $2.5$  **Fragen?**

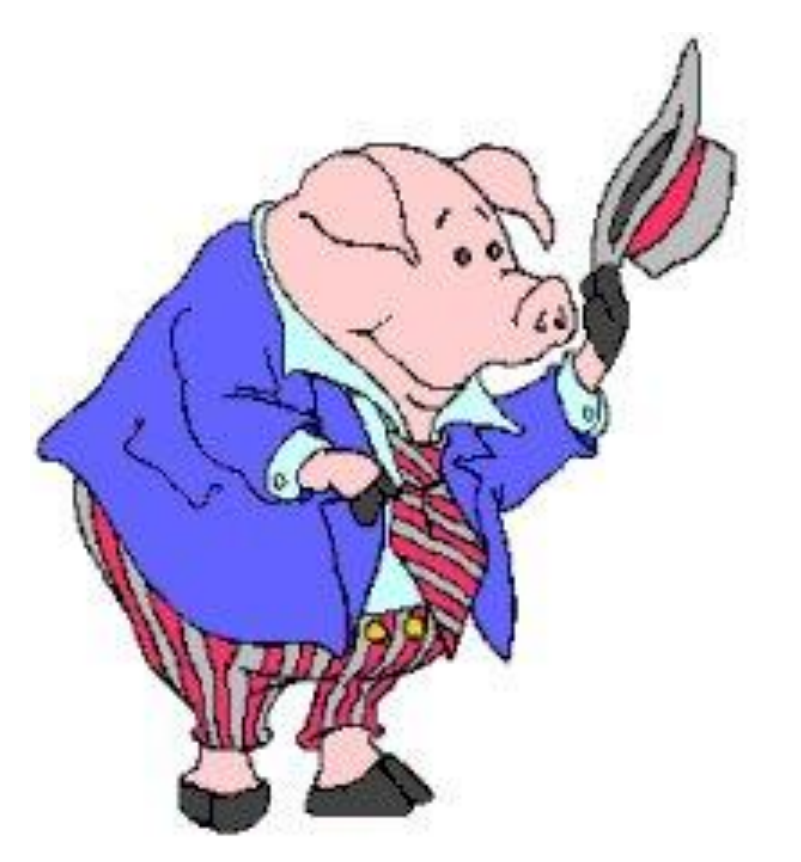